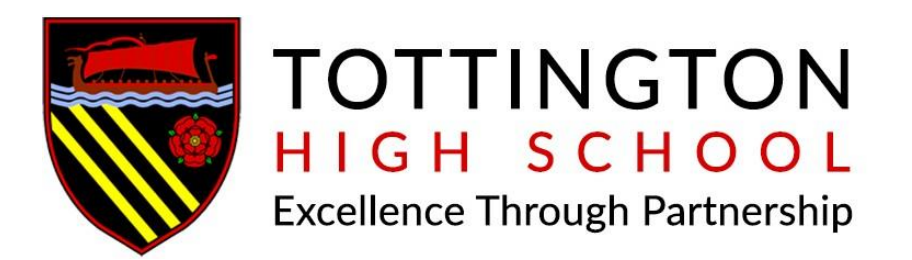

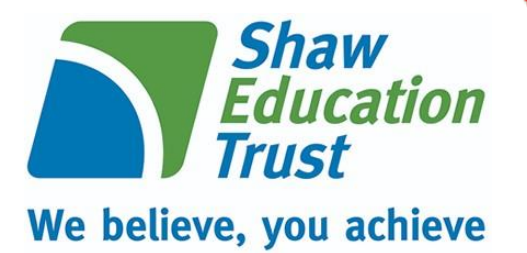

# *Remote Learning at Tottington High School*

## *Guidance for Pupils and Parents for accessing work and support from home*

*Updated 29th January 2021*

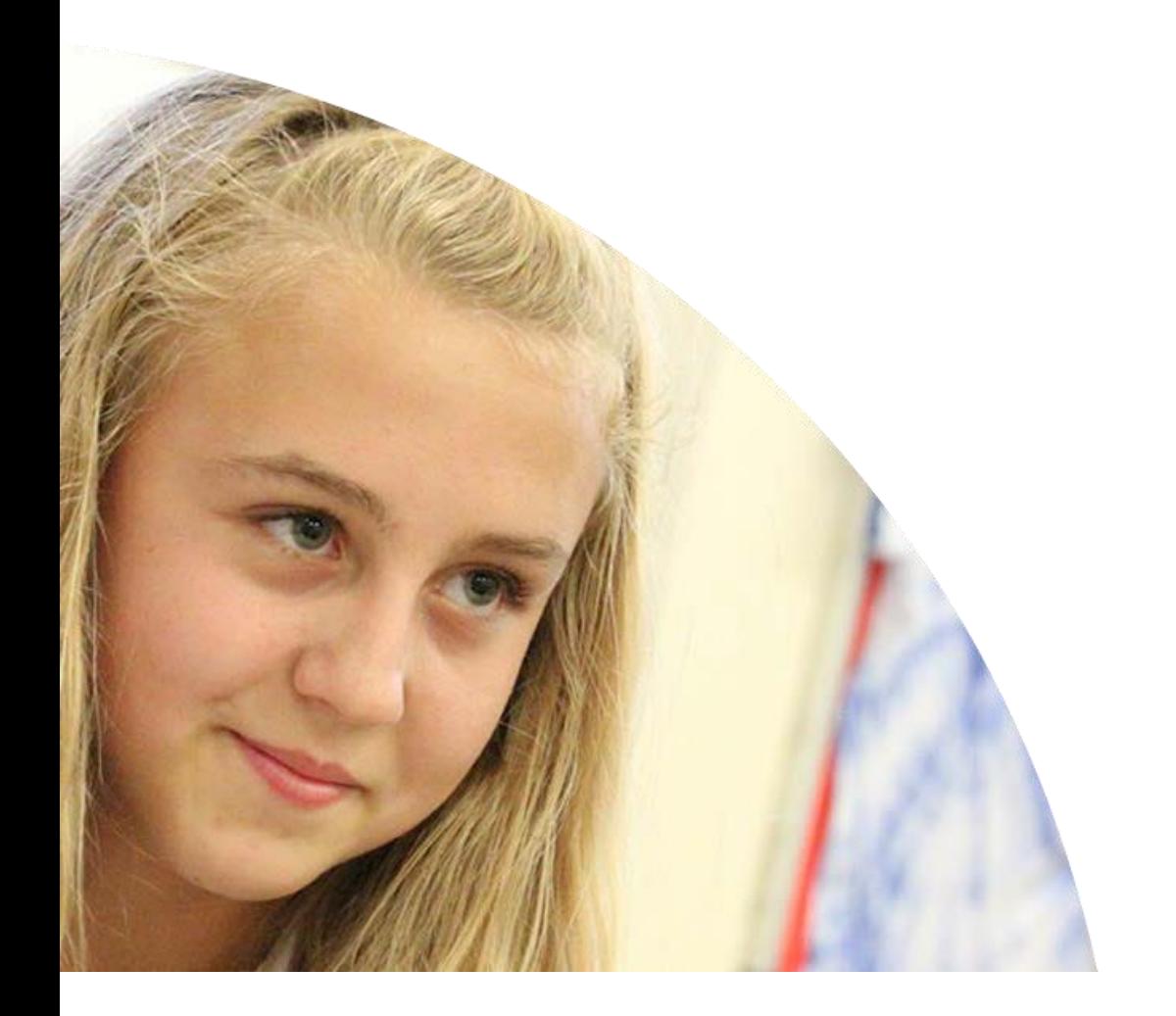

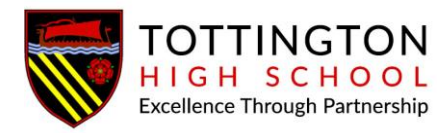

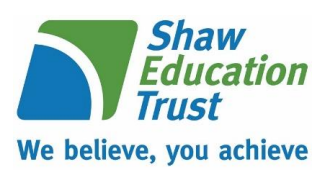

### **Remote Learning at Tottington High School**

At Tottington High School, our remote learning will provide immediate, accessible work for students who are not able to attend school.

All students and parents have access to Show My Homework (SMHW). When logged on to SMHW, students can access their remote learning and homework.

All students have access to Microsoft 365 and Microsoft Teams – some live lessons will be offered to students during a full year group closure or full school closure/national lockdown.

We aim to support our pupils with their learning by giving them a structured routine. Work will be set via SMHW or Microsoft Teams and will be monitored by subject staff; however, the onus is on parents to ensure the completion of work. Our expectation is that your son/daughter follows their normal timetable.

#### **Instructions for accessing work**

#### **Individual or Small Groups of Isolating Students:**

Students who are unable to attend school due to Covid related reasons must follow the instructions below providing they are well enough to do so.

- 1. Follow your timetable on SMHW as if you were at school
- 2. Click on the work set by teachers for that day your teachers will clearly date this
- 3. Complete the classwork for each lesson and submit this to your teacher on SMHW. This can be done by completing the work electronically (e.g. on Microsoft Word) and then uploading the file or accessing SMHW on your phone and uploading a picture of your work.
- 4. Ensure you check for, complete and submit any homework that has been set

#### **Larger Student Groups:**

In the event of a large group of students, or even whole year group bubbles being asked to work from home temporarily students must follow the instructions below.

- 1. Follow your timetable on SMHW as if you were at school
- 2. Click on the 'Remote Learning' set by teachers for that day your teachers will clearly date this

You will be set a 'Remote Learning' assignment for each lesson. Complete the work and submit this to your teacher on SMHW. This can be done by completing the work electronically (e.g. on Microsoft Word) and then uploading the file or accessing SMHW on your phone and uploading a picture of your work.

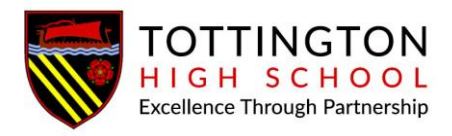

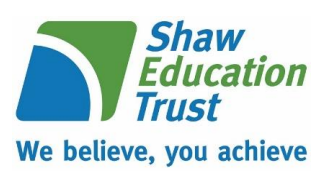

Our expectation is that pupils complete the work set to the best of their ability, during the timetabled periods.

If pupils are completing work easily within the allocated time, they should access additional lessons on the

'Oak National Academy Website' or use the links to extra resources in appendix A, to complete independent learning and revision.

#### **Full Year Group Bubble or National Lockdown:**

In the event of a **full year group** closure students will have access to blended learning, which will include a combination of pre-recorded and live lessons via Microsoft Teams. Students will continue to follow their normal, in-school timetable.

#### **In the event of a full National Lockdown:**

Lessons will be a blend of live lessons and pre-recorded lessons, all issued via the calendar within Microsoft Teams. Students will need to log in to their 'Microsoft 365' account each morning (office.com) where their lessons for each period of the day will be scheduled on their Teams calendar. Teachers will make it clear within the lesson title which of the lessons will be 'live' and which will be 'loom' (pre-recorded). The username for Teams follows this format: harrypotter@tottington.shaw-education.org.uk and the password is the same as the student school network account password. Students will join their live lessons by going to the 'calendar' section within Teams and clicking 'join' for that lesson. Students can access the resources needed for their loom lesson by double clicking on the event on the Teams calendar; lesson details, including a link to the loom lesson will be within the description. All lesson assignments will be issued through Microsoft Teams and all work submitted by students should again be through Teams.

Daily feedback will be offered during live lessons either through direct Q&A, quizzes or whole class feedback. This may also include Microsoft forms, Seneca, Spiral & BBC Bitesize. Formal, summative feedback will also be issued through marked assignments on Teams and the frequency for this is outlined below:

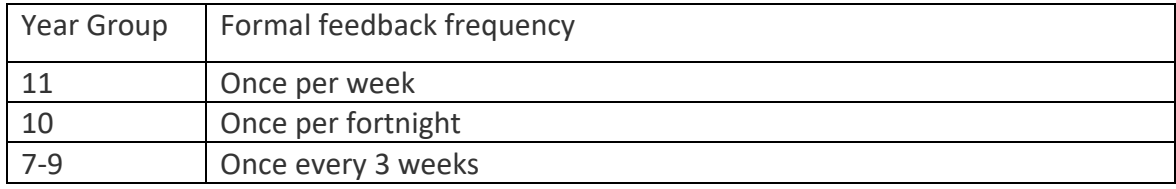

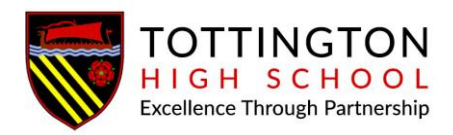

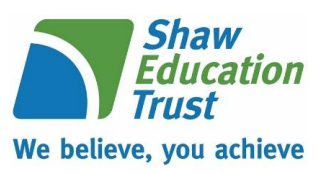

**Please notify school immediately if you have any concerns about your child's ability to access the work set for any reason using** [homelearning@tottington.shaw-education.org.uk](mailto:homelearning@tottington.shaw-education.org.uk)

#### **Support**

SMHW allows students to access help from their teachers via the 'comments' tool. Questions or enquiries will be responded to by a subject teacher as soon as they are able to do so.

Student support will also be offered through live lessons in the form of scaffolding and differentiated questioning. Teachers will upload supporting documents alongside all assignments.

Parents of SEND pupils can access advice regarding workload and extra support via [jfoster@tottington.shaw-education.org.uk](mailto:jfoster@tottington.shaw-education.org.uk)

#### **Live lessons**

In the event of a whole year group bubble being asked to work from home temporarily, or a full national lockdown, your son/daughter will have access to some live lessons.

Live lessons will be delivered via Microsoft Teams. All students have access to this app via their school Microsoft Office 365 account. Please ensure that you and your child has read and understood the 'live lesson' safeguarding policy regarding live lessons. Students must only attend live lessons if parents agree to the terms and conditions in the safeguarding policy. (See Appendix B)

Further guidance can be found on the Home Learning section of the school website.

#### **Office 365 Access**

All pupils have free access to Microsoft Office 365 allowing then to use many applications such as PowerPoint, Word and One Drive. To open Office 365, click the 'Staff and Student Office 365' link on

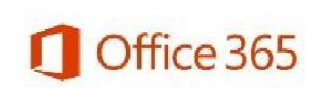

the 'Home Learning' section of the website, or go to [www.office.com.](http://www.office.com/) Pupils can sign in using their school email address and their school computer password. The school email addresses use the following pattern: firstnamesurname@tottington.shaw-education.org.uk

For example, Harry Potter: harrypotter@tottington.shaw-education.org.uk

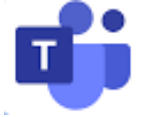

#### **Microsoft Teams**

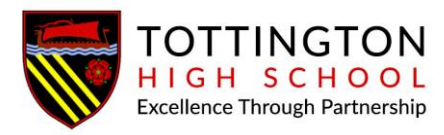

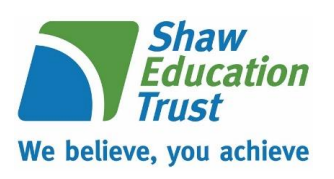

#### **Engagement: Rewards and Sanctions**

Student engagement will be monitored by Heads of Year and Subject Leaders, and our normal awards and consequences still apply. There will be ongoing awards for great work and great engagement; however, poor engagement will be subject to consequences which will then be implemented on return of the student to school - students who have not completed work will be given a catch-up plan for completion - much of this may need to be done in their own time, at lunchtimes and after school.

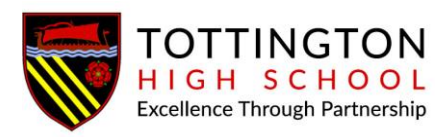

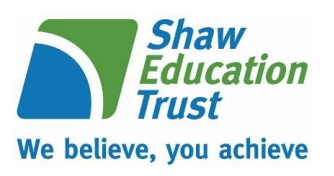

#### **Appendix A**

<https://www.thenational.academy/>

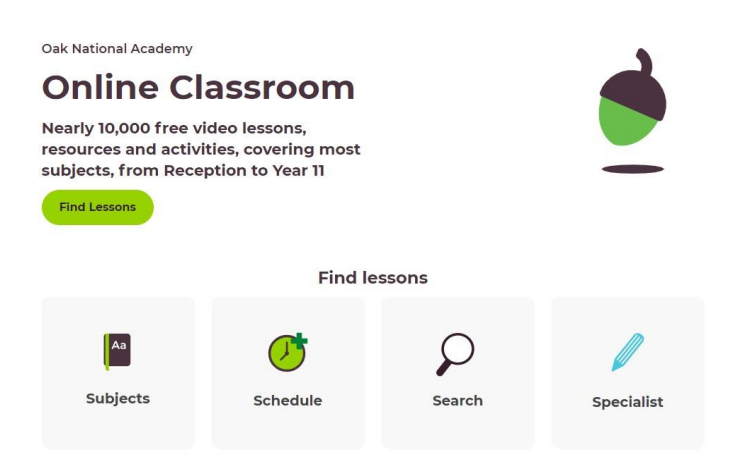

<https://www.bbc.co.uk/bitesize/dailylessons>

<https://www.bbc.co.uk/bitesize/levels/z4kw2hv>

<https://www.senecalearning.com/>

<https://www.khanacademy.org/>

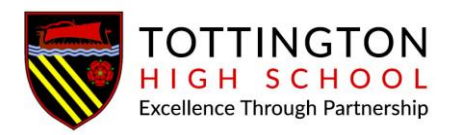

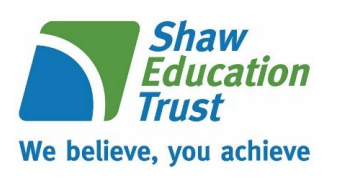

#### **Appendix B**

#### **Policy for using Microsoft Teams for live lessons**

#### **Safeguarding students**

#### **Code of Conduct for attending lessons via Microsoft Teams**

- 1. Students must be punctual for live lessons
- 2. Students must be in a quiet, distraction-free location throughout the lesson
- 3. Students must not have their cameras on
- 4. Students are not permitted to be on other social media whilst attending a live lesson
- 5. Students must not record or take images of the live lesson
- 6. Students must not unmute themselves or use the chat/messaging feature unless instructed to do so by the teacher
- 7. Students must have excellent behaviour at all times, contribute to the lesson in a positive manner and not be disruptive at any time. The school behaviour policy will be enforced during live lessons.
- 8. Students must show respect for everyone in the online classroom; anti-bullying policies apply during live lessons